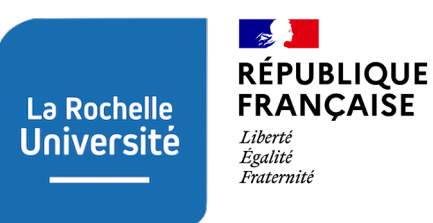

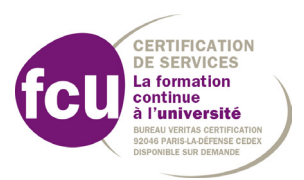

**FORMATION CONTINUE**

# **Formation courte Logiciel R - Module 1 : initiation**

**pour l'analyse de données et les représentations graphiques**

# **OBJECTIFS PÉDAGOGIQUES**

**Le logiciel R s'impose depuis plusieurs années comme la référence en matière d'analyse de données et de production de graphiques dans un très grand nombre de secteurs d'activités.** 

La prise en main de cet outil très puissant n'est toutefois pas aisée pour les personnes n'ayant pas l'habitude de programmer. Cette formation vous propose de découvrir ce logiciel pas à pas et vous permettra d'acquérir les connaissances et compétences nécessaires pour travailler efficacement dans cet environnement.

Cette formation a pour objectifs de permettre aux stagiaires de :

- Prendre en main le logiciel R
- Importer, exporter et manipuler des données sous différents formats

• Réaliser des analyses statistiques descriptives et des graphiques simples

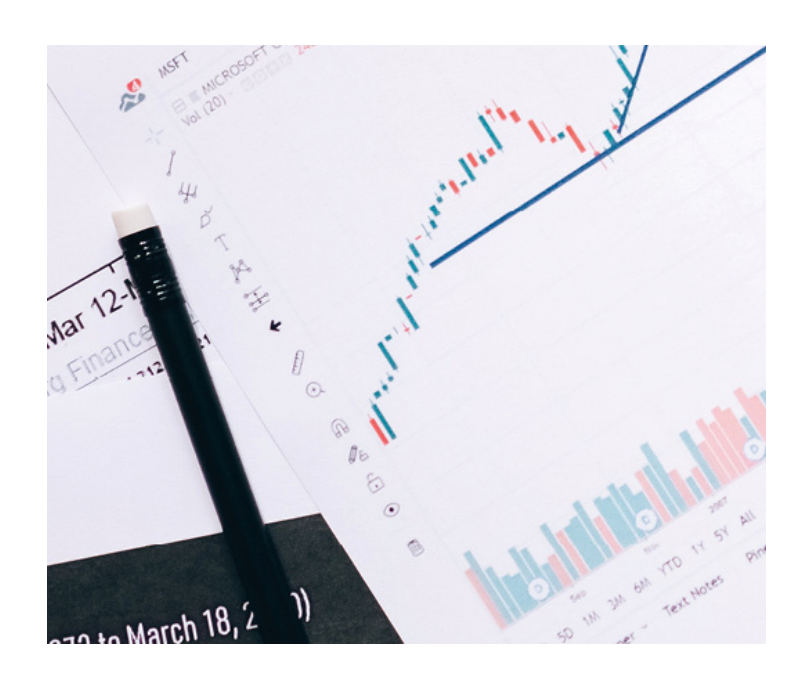

# **INFORMATIONS**

## **» PUBLICS**

Technicien·nes, ingénieur·es, doctorant·es et chercheur·euses du secteur public ou privé, travaillant au sein d'entreprises, de collectivités, d'associations, de bureaux d'études ou de laboratoires. • Toute personne ayant besoin d'analyser des données et/ou de produire des graphiques dans le cadre de son activité professionnelle.

*Formation accessible aux personnes en situation de handicap Contacter le référent handicap de La Rochelle Université : handicap@univ-lr.fr ou +33(0)5 46 45 72 51.*

#### **» TARIF**

1100€ net de taxes

# **» PRÉREQUIS**

Aucun

# **» DURÉE, RYTHME ET ORGANISATION**

3 jours, 21 heures (7h par jour)

La formation a lieu à La Rochelle Université.

## **» INTERVENANT·ES**

**Benoit Simon-Bouhet :** Maître de conférences Département de biologie - La Rochelle Université et Centre d'Études Biologiques de Chizé

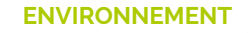

# **CONTENU DE LA FORMATION**

#### **Jour 1 - Présentation des logiciels, des grands principes et des principaux objets de R**

- Présentation des objectifs et de l'organisation de la formation
- Téléchargement et installation des logiciels R et Rstudio
- Présentation de l'interface de R et de son fonctionnement
- Présentation de l'interface de RStudio et de son fonctionnement
- Présentation des scripts et des bonnes pratiques d'utilisation (répertoire de travail, noms de fichiers, commentaires, etc)
- Comment obtenir de l'aide sur R ? (sur le web et dans R, description des fichiers d'aide des fonctions de R)
- Packages additionnels : installation et utilisation Découverte de quelques fonctions basiques et de leur utilisation
- Présentation et création d'objets (vecteurs, matrices, tableaux de données, listes…)

#### **Jour 2 - Importation dans R de données issues de tableurs**

- Importation dans R de données issues de tableurs
- Exportation de données
- Notions d'assignation et d'indexation
- Travailler avec des tableaux de grande taille : sélection et tri de données
- Vectorisation
- Traitement des données manquantes

#### **Jour 3 - Statistiques élémentaires**

- Retour sur les expériences des participants
- Application des notions apprises les jours 1 et 2 au traitement d'un exemple concret
- Introduction de notions statistiques de base et applications dans R (notions de distribution, d'incertitude, de dispersion)
- Présentation du principe des tests d'hypothèses et mise en œuvre sous R (tests de normalité, d'homogénéité des variances, comparaison de proportions, de moyenne, régression linéaire et corrélation, notions d'erreur de type I et II, de puissance, etc).

## **MÉTHODES ET MOYENS MOBILISÉES**

- **Formation en présentiel mixant théorie et mise en pratique**
- Accueil des apprenants dans une salle dédiée à la formation
- Documents supports de formation projetés

## **MODALITÉS D'INSCRIPTION ET DÉLAIS D'ACCÈS**

- Candidature en ligne via Démarches simplifiées
- Sélection des dossiers selon les places disponibles

## **MODALITÉS D'ÉVALUATION**

- **Feuilles de présence**
- **Formulaires d'évaluation de la formation**

#### **2 autres modules de formation sur le Logiciel R**

**Module 2** : utilisation avancée - pour les statistiques et la programmation

**Module 3** : création de rapports dynamiques avec LaTex, R et Rarkdown

# **La Rochelle Université Nous contacter**

Direction développement formation

professionnelle, alternance et

relations socio-économiques

[formationcontinue@univ-lr.fr](mailto:formationcontinue%40univ-lr.fr?subject=)

05 16 49 65 18

N° Siret : 19170032700189 - Code APE : 8412Z N° de déclaration d'activité : 5417P001817

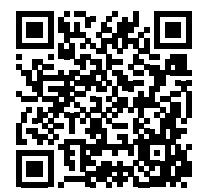

MAJ : 30/10/2023